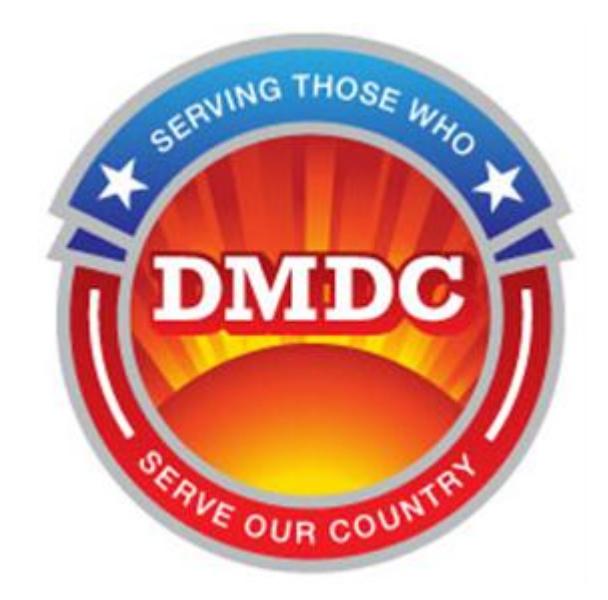

# **Defense Manpower Data Center (DMDC)**

## **Trusted Associate Sponsorship System (TASS)**

# **Frequently Asked Questions for Applicants**

# **(TASS FAQ - Applicant)**

Version 4.00 March 2013

Prepared by: The Defense Manpower Data Center

### **Applicant FAQ**

#### **TABLE OF CONTENTS**

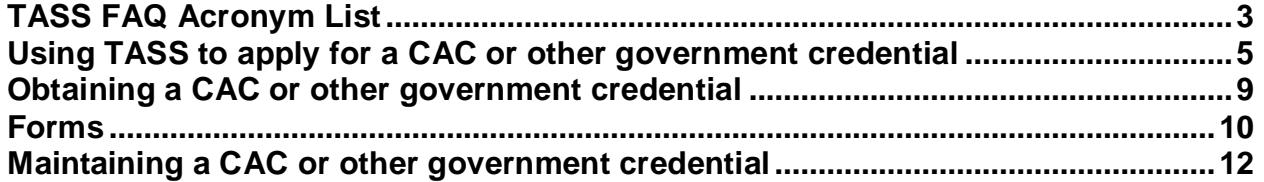

<span id="page-2-0"></span>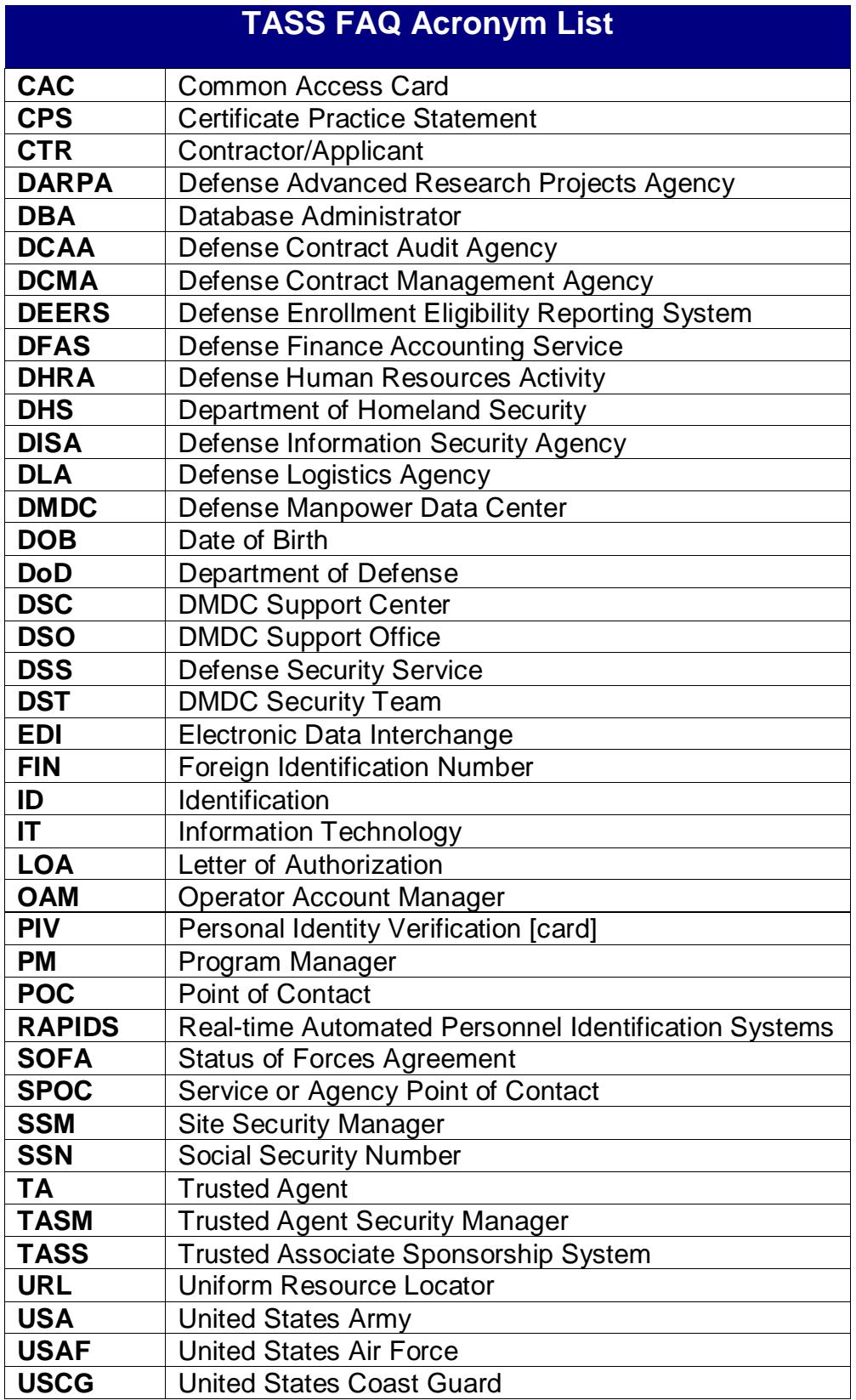

**Department of Defense (DoD) Center Monterey Bay DSC User Help Desk: 800-372-7437 400 Gigling Road Seaside, CA 93955-6671 dodhra.dodc-b.dmdc.mbx.contractor-verification@mail.mil**

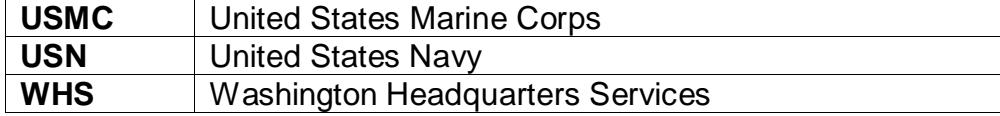

<span id="page-4-0"></span>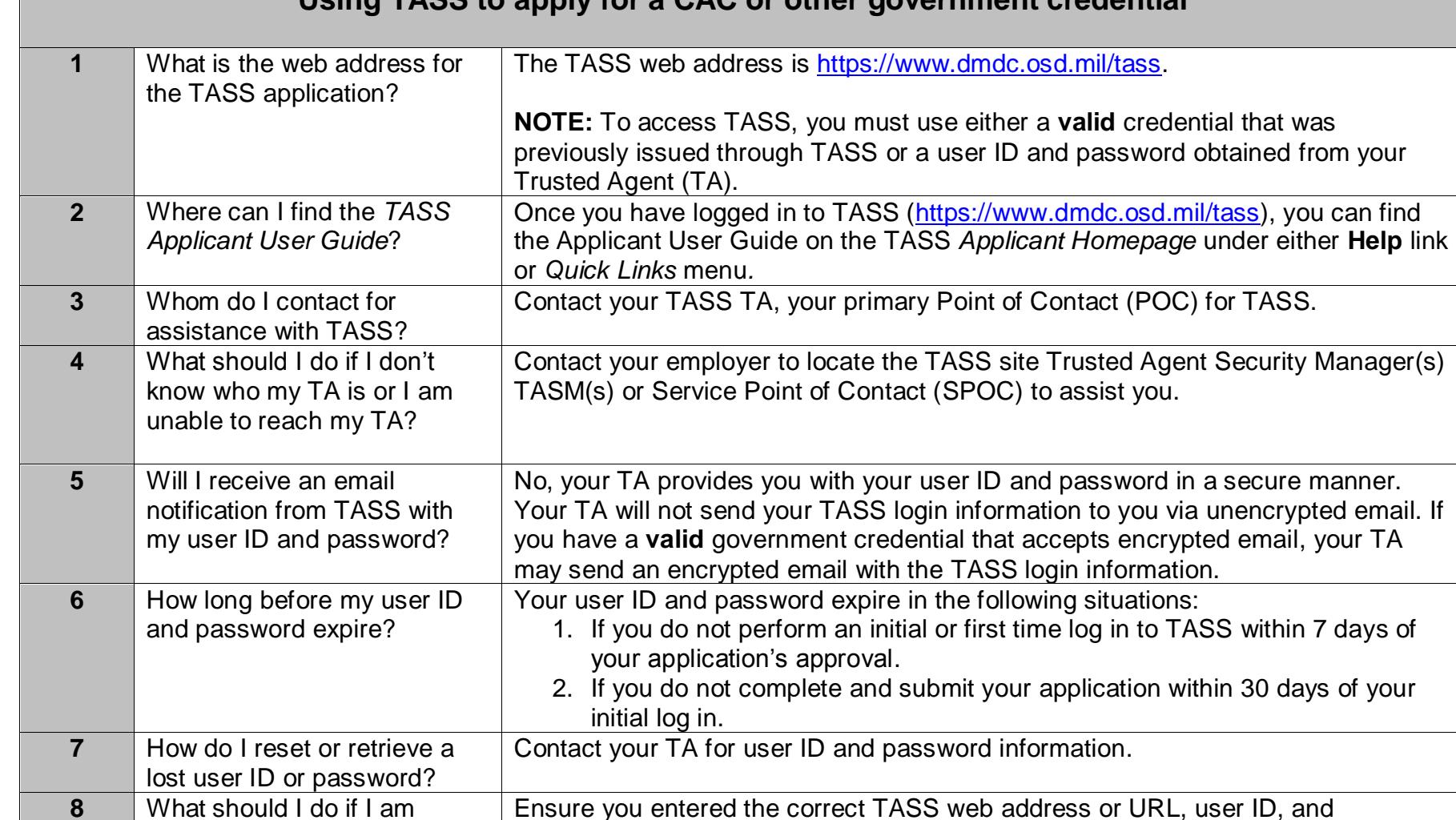

and should contact your TA for assistance.

unable to log in to TASS?

password. If you waited longer than 7 days to perform your initial login, or you attempted to log in more than three times, you will not be able to log in to TASS

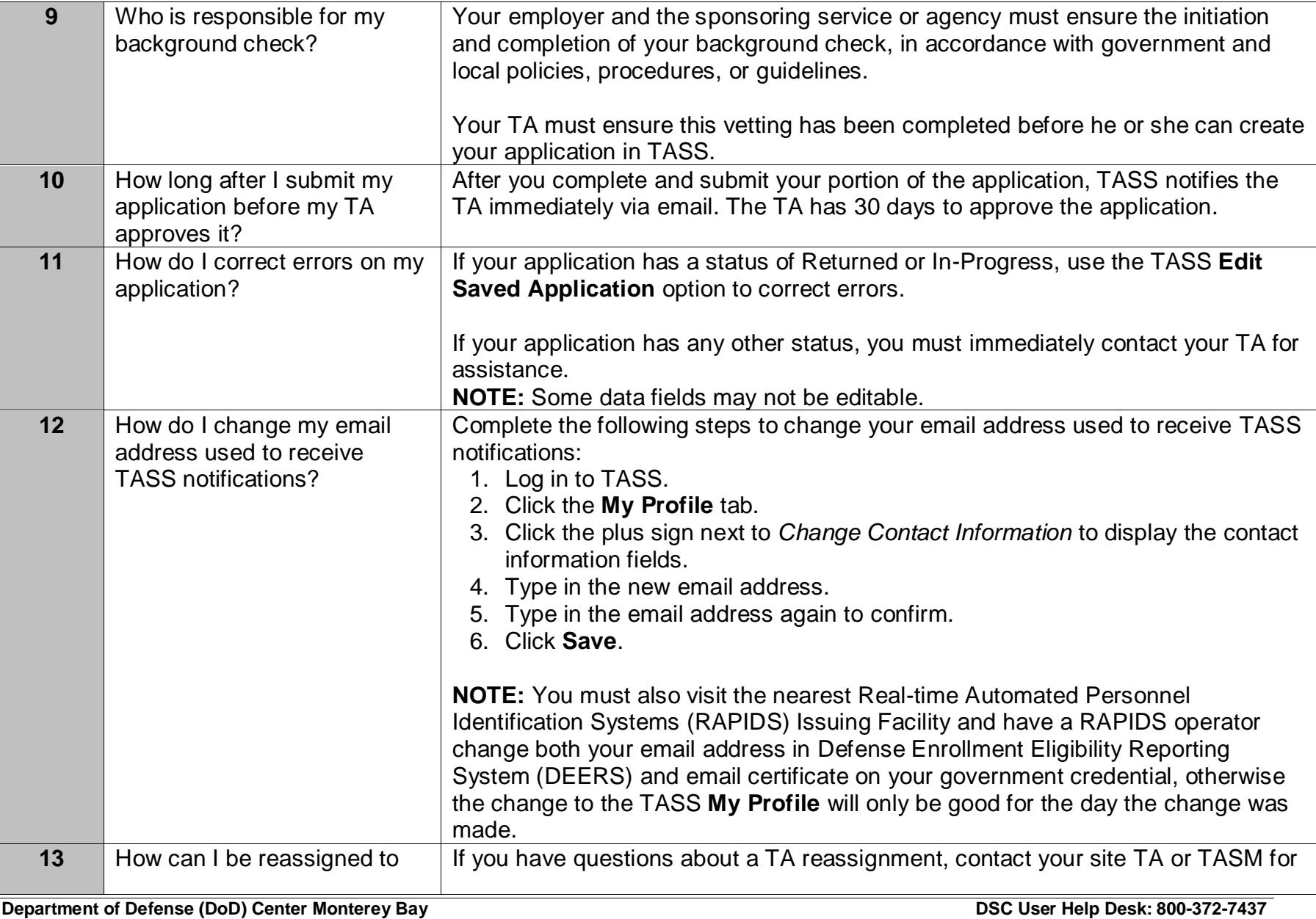

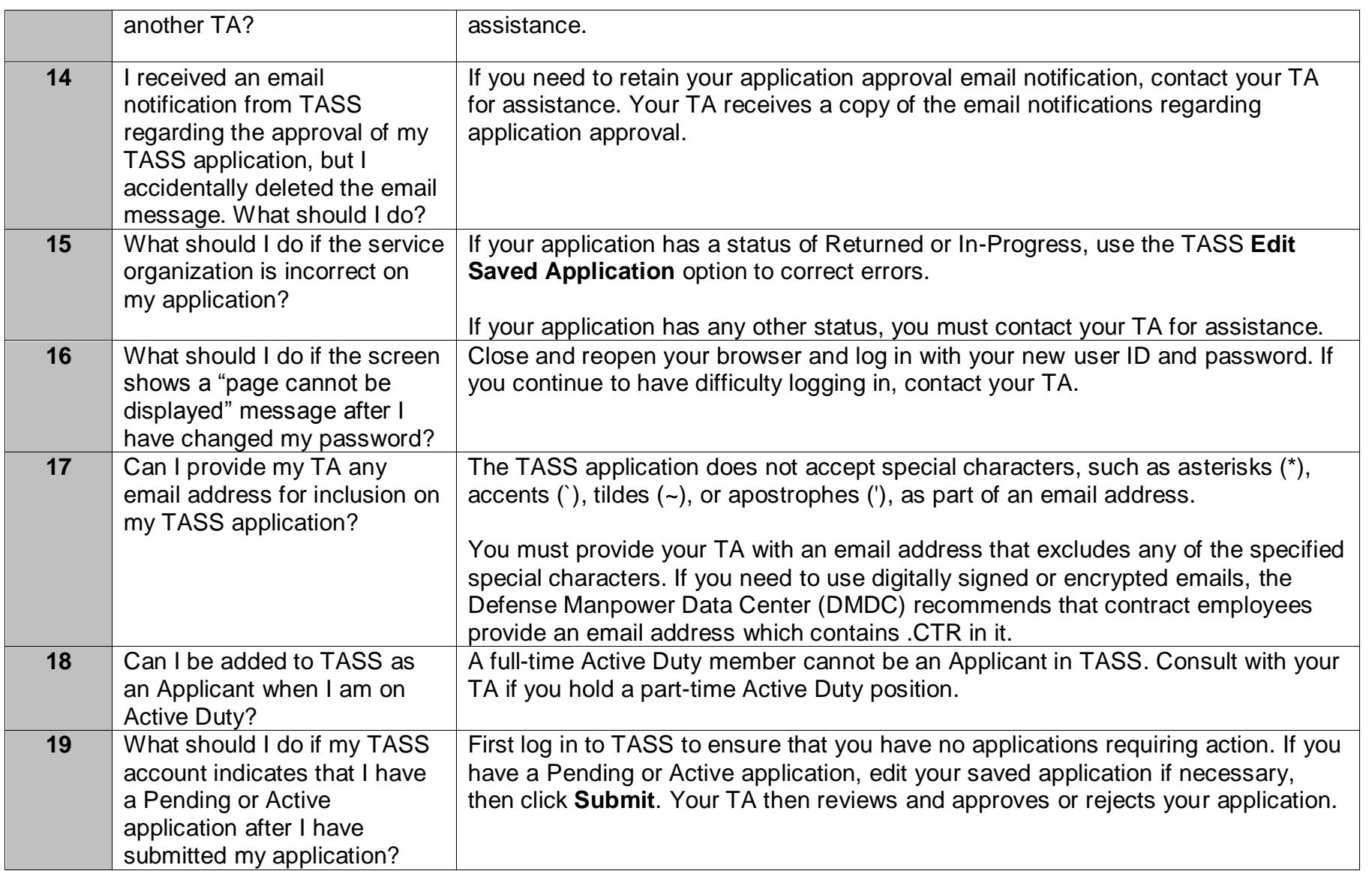

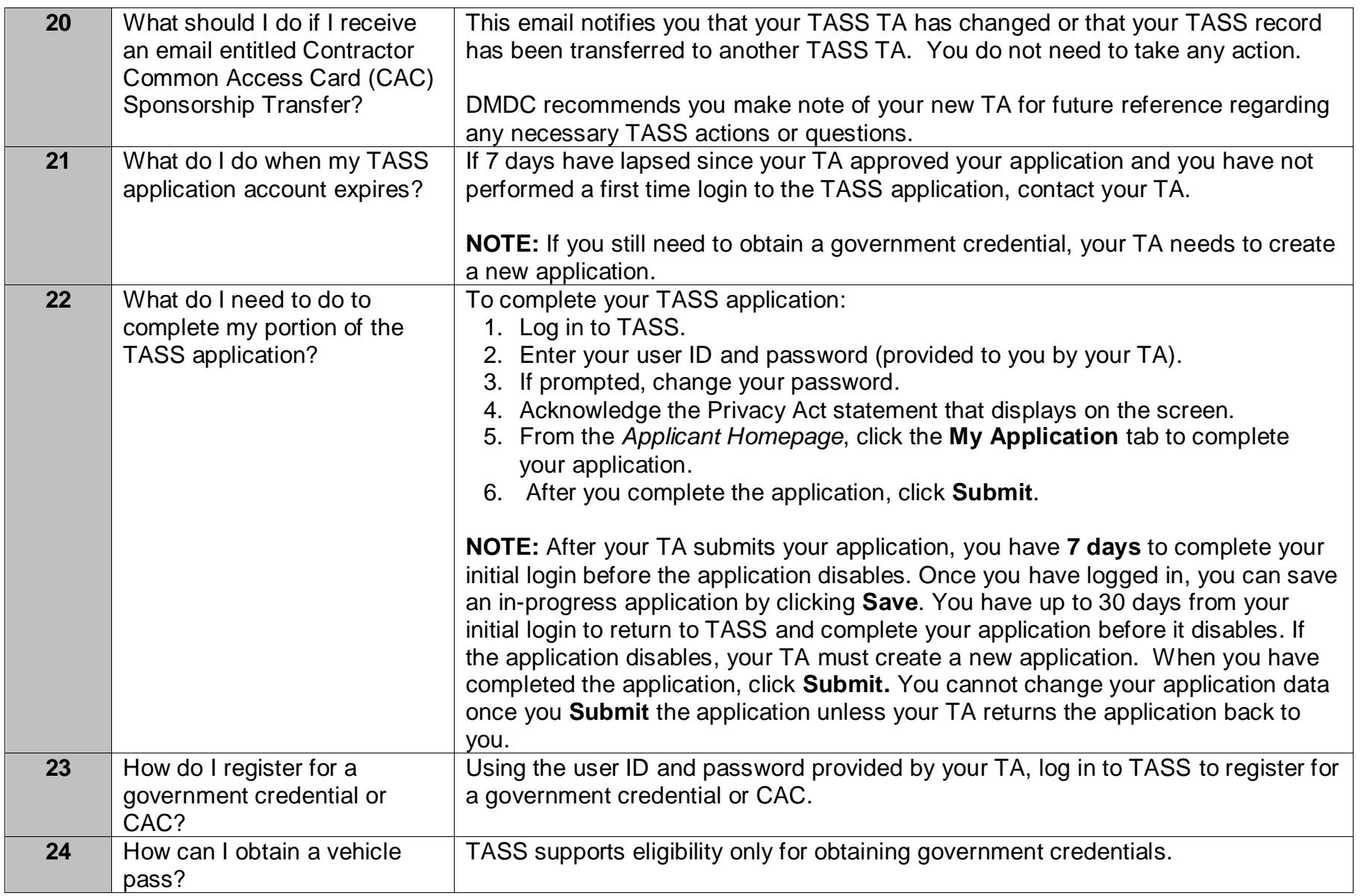

<span id="page-8-0"></span>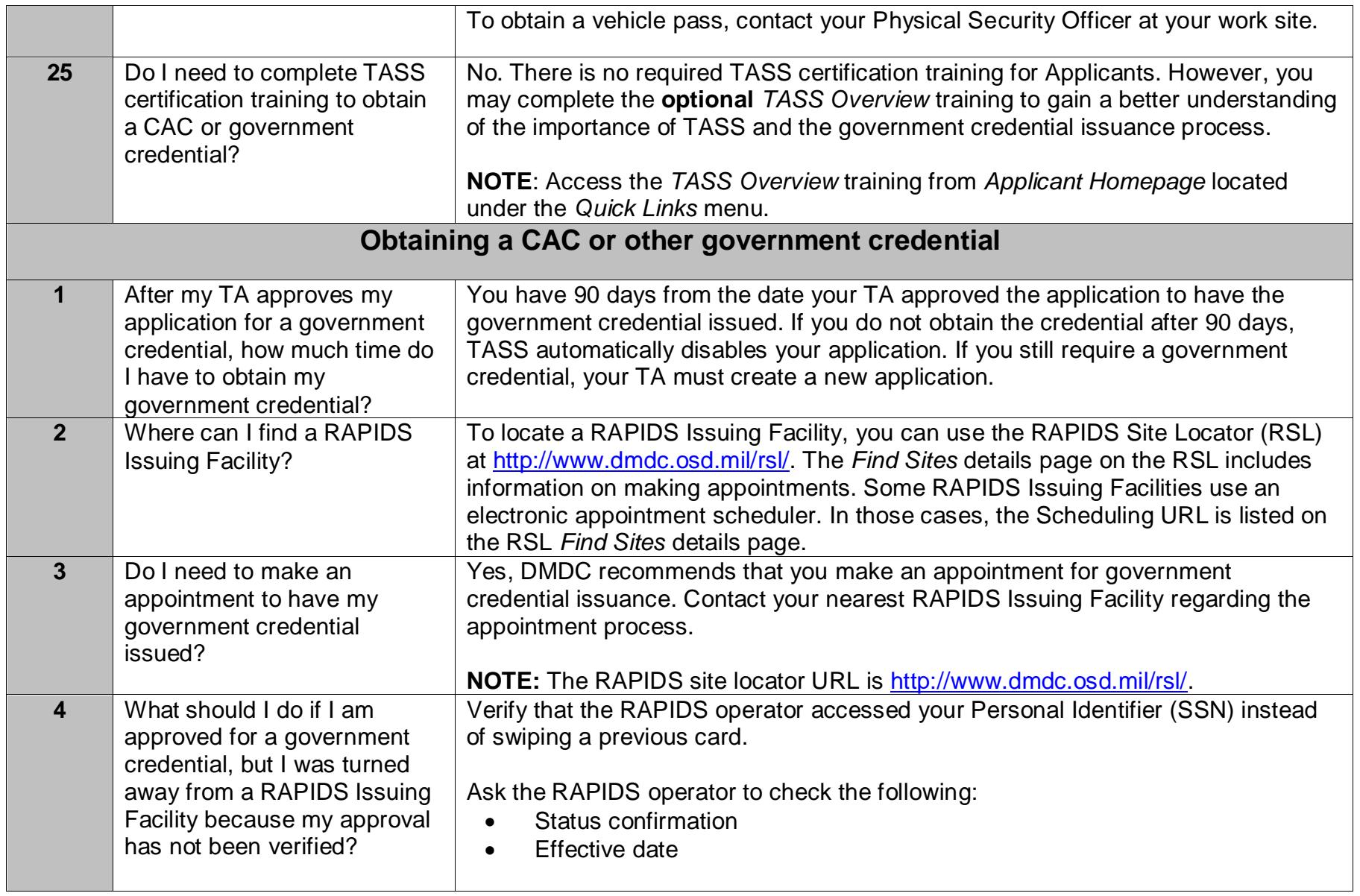

<span id="page-9-0"></span>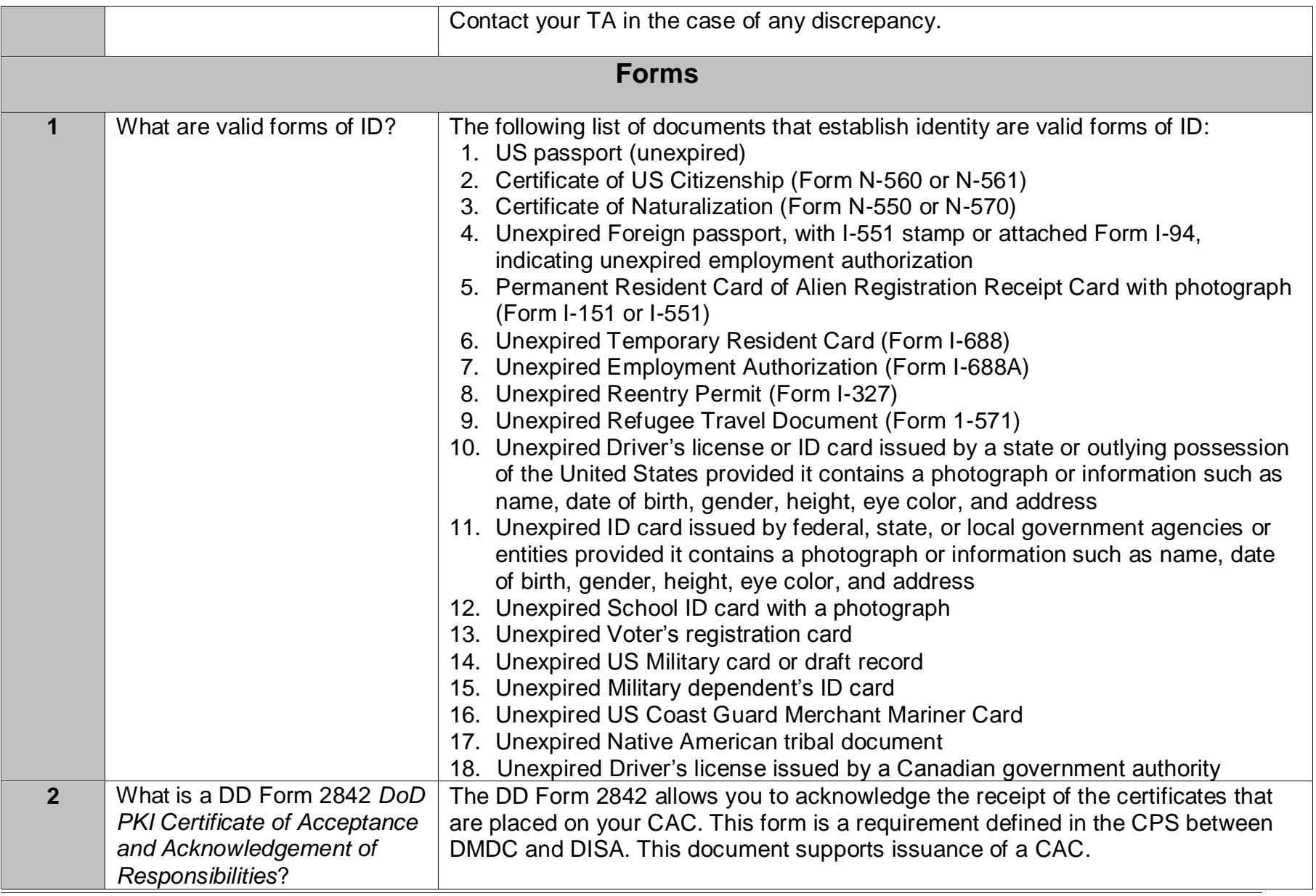

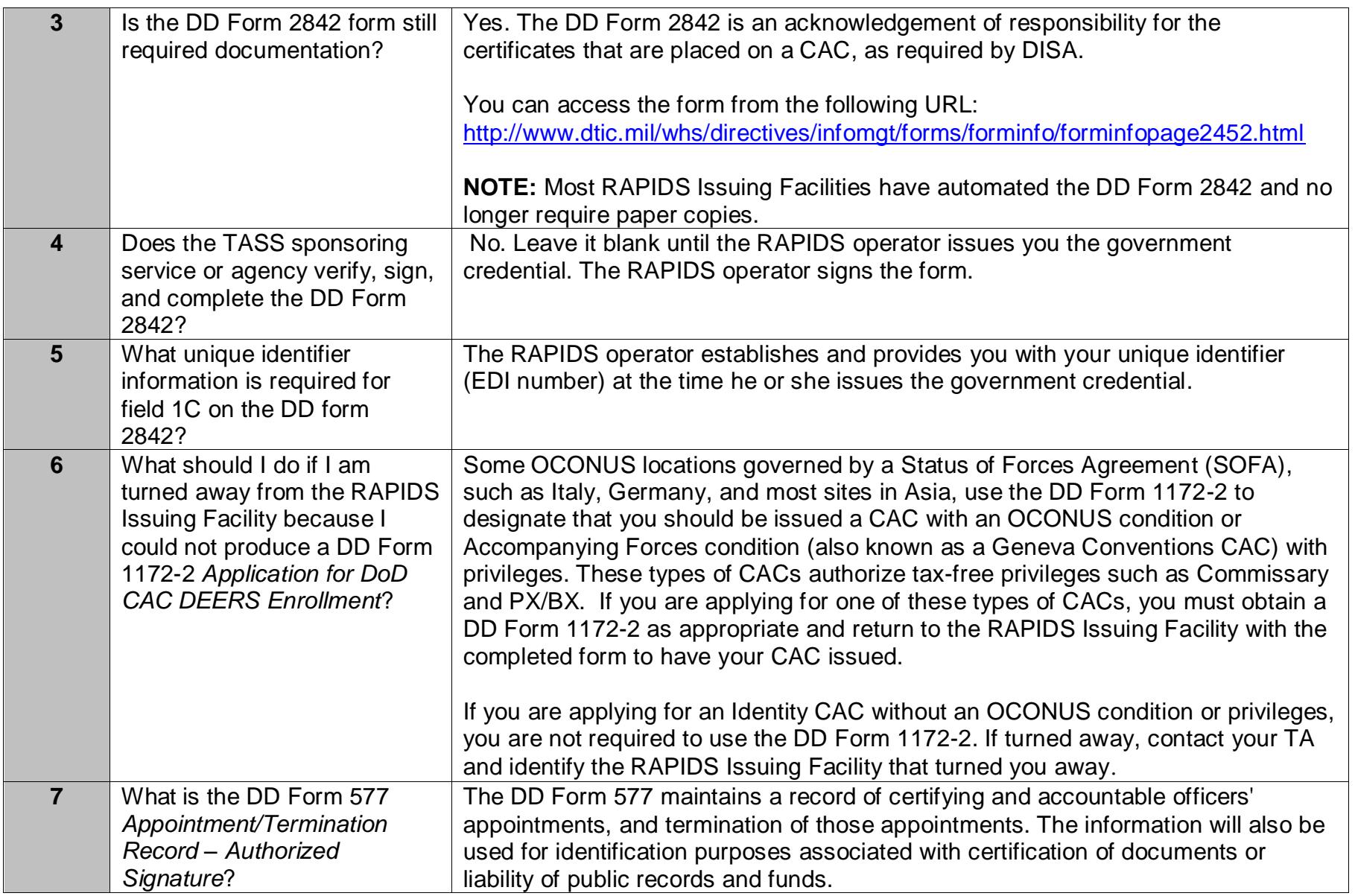

<span id="page-11-0"></span>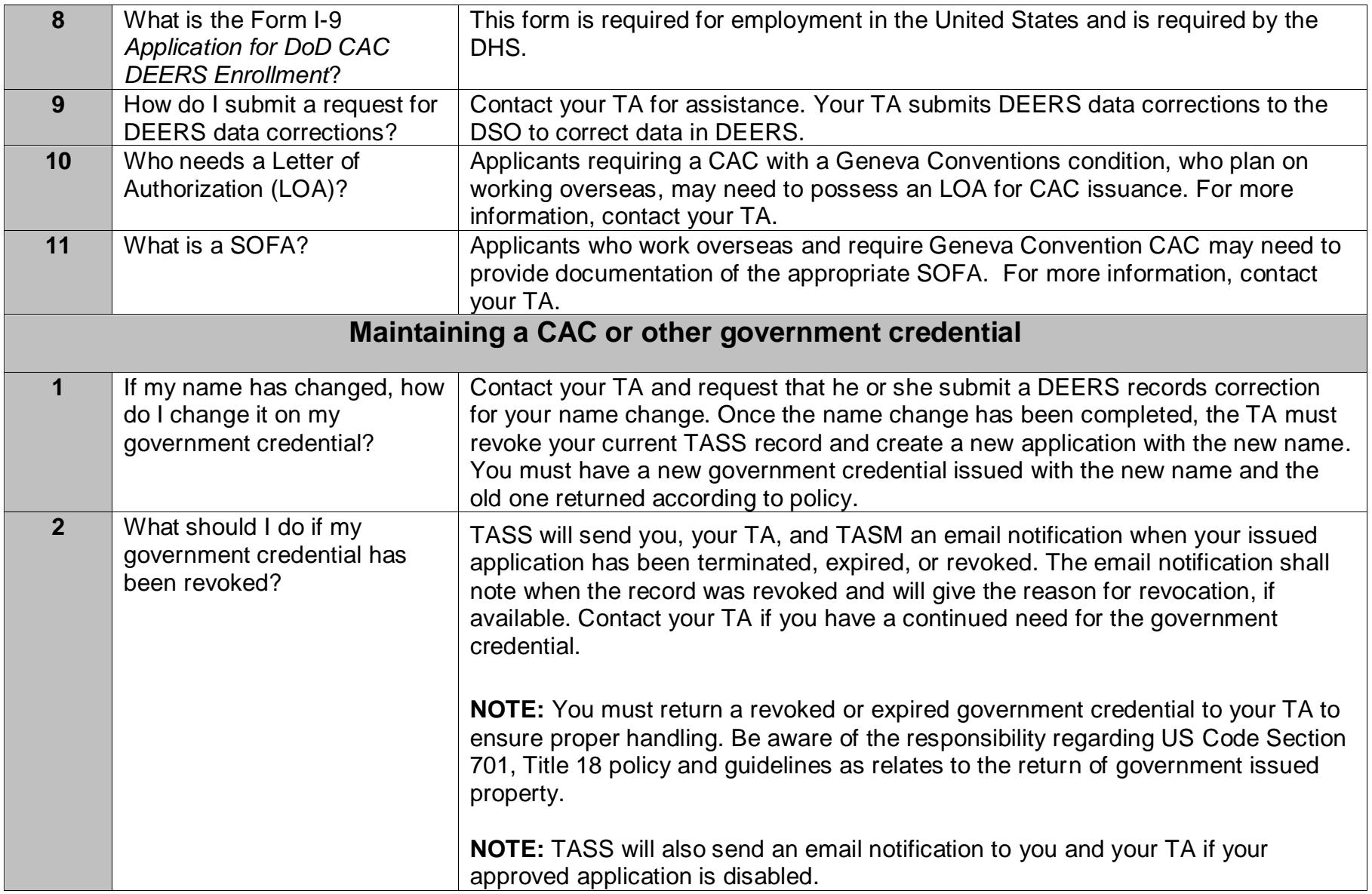

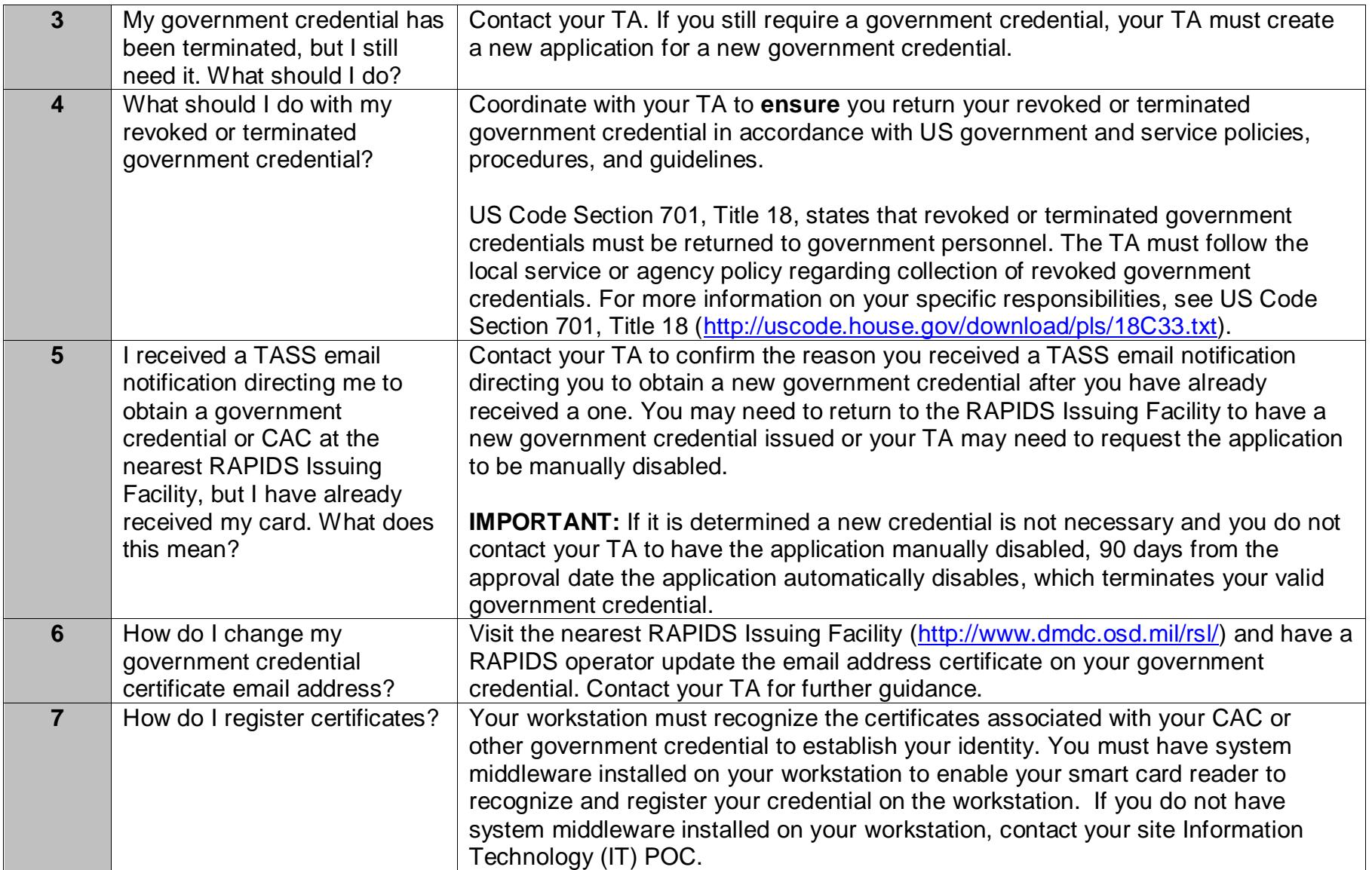